PHP Oracle10g PDF

https://www.100test.com/kao\_ti2020/143/2021\_2022\_\_E5\_AE\_89\_ E8\_A3\_85PHP\_E5\_c102\_143205.htm Oracle 10g Instant Client PHP Oracle  $\Box$ PHP Oracle API Instant Client 库称作 OCI8.(此 C 接口的名称最早是在 Oracle8 中引 PHP Oracle 8  $Q = Q \cdot 1.7$  $10x$ PEAR MDB2 ADOdb Instant Client PHP" oracle" Cracle and Oracle API PHP Oracle Apache Instant Client PHP 4 Oracle Instant Client Coracle  $O$ racle  $O$ 

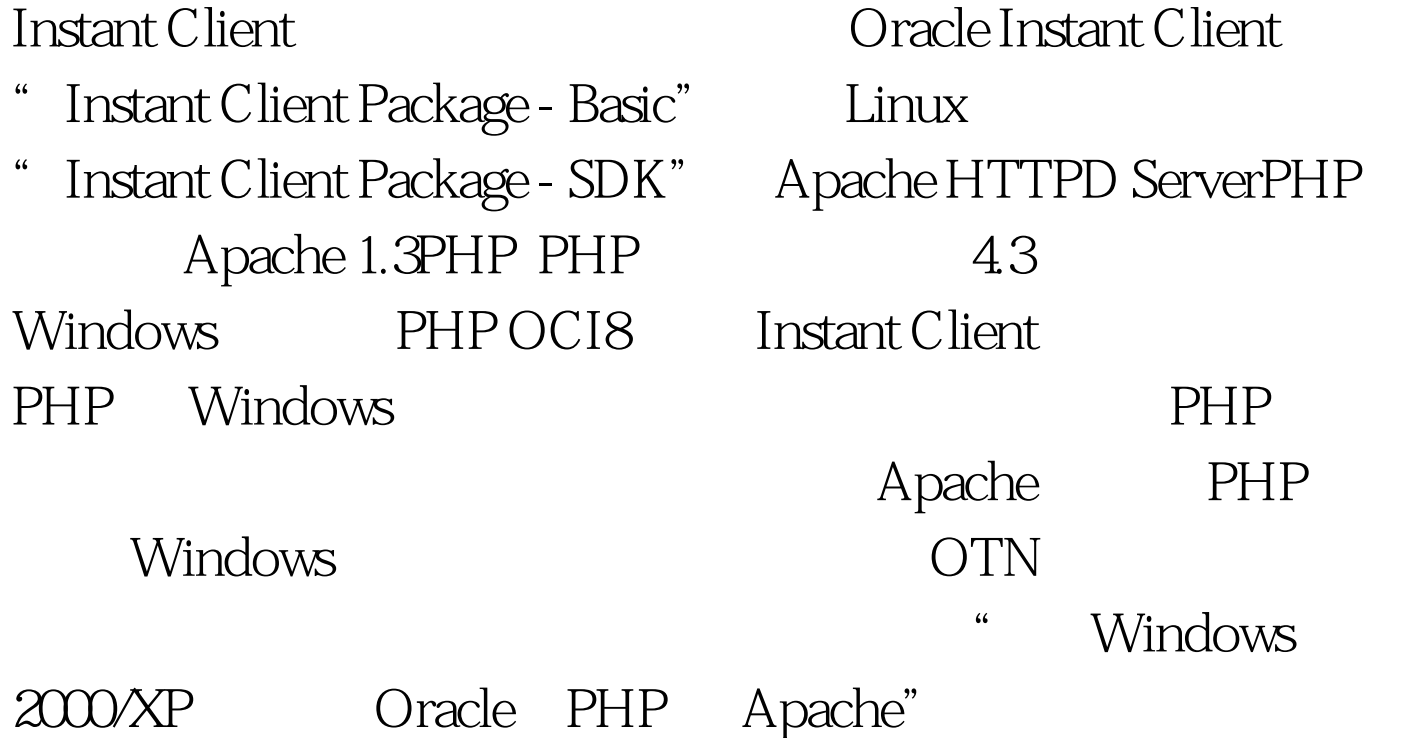

Oracle 10g Instant Client  $PHP$  example  $PHP$ Oracle  $\overline{OTN}$  Instant Client  $\overline{OTPN}$ Instant Client Basic 20MB c:\instantclient10\_1 oraociei 10.dll orannzsbb10.dll oci.dll and and  $\overline{P}$ oracle" php.ini "extension=php\_oracle.dll" ociw32.dll oci.dll c:\instantclient10\_1 添加到 PATH 中(位于其他 Oracle 目录之 Windows 2000  $\cdot$  " ->"  $\sum_{n=0}^{\infty}$   $\sum_{n=0}^{\infty}$   $\sum_{n=0}^{\infty}$   $\sum_{n=0}^{\infty}$   $\sum_{n=0}^{\infty}$   $\sum_{n=0}^{\infty}$   $\sum_{n=0}^{\infty}$   $\sum_{n=0}^{\infty}$   $\sum_{n=0}^{\infty}$   $\sum_{n=0}^{\infty}$   $\sum_{n=0}^{\infty}$   $\sum_{n=0}^{\infty}$   $\sum_{n=0}^{\infty}$   $\sum_{n=0}^{\infty}$   $\sum_{n=0}^{\in$ PATH tnsnames.ora Oracle Net **the struck of the struck of the struck** or a c:\instantclient10\_1,<br>TNS\_ADMIN c:\instantclient10\_1 LOCAL  $O$ racle  $O$ racle  $O$ NLS\_LANG Oracle PHP Oracle ORACLE\_HOME ORACLE\_SID php.ini OCI8 extension=php\_oci8.dll extension\_dir PHP DLL PHP4 DLL PHP extensions" PHP 5 "ext" Apache 100Test  $www.100 test.com$